# The Reliable Computing LAT<sub>EX</sub> Template: Some Examples<sup>∗</sup>

A. U. Thor

Taiga Technical Institute, Northern University, Cold Harbor

<author@taiga.edu>

A. Big Cheez† More Import. Univ., Queso Grande, ABC123 Commonwealth of Luna <cheez@importing.it>

#### Abstract

Put your abstract here. Be clear and concise, to describe accurately to a potential reader what is in the paper. Avoid numerical bibliographic citations and numerical references to formulas in the paper proper.

Keywords: interval analysis, templates, journal publication AMS subject classifications: 65-00

#### 1 Introduction

All LATEX commands available with the article document class are available, with some possible exceptions, as noted in Section [2.](#page-0-0)

## <span id="page-0-0"></span>2 The intmacros.sty Package

Originally proposed by Arnold Neumaier, then discussed a bit, this style file is explained in [\[1\]](#page-2-0). A current copy may be found in [http://interval.louisiana.edu/](http://interval.louisiana.edu/reliable-computing-journal/intmacros.sty) [reliable-computing-journal/intmacros.sty](http://interval.louisiana.edu/reliable-computing-journal/intmacros.sty), while a paper describing a slightly earlier version of it is available at [http://www.mat.univie.ac.at/~neum/ms/notation.](http://www.mat.univie.ac.at/~neum/ms/notation.pdf) [pdf](http://www.mat.univie.ac.at/~neum/ms/notation.pdf).

<sup>∗</sup>Submitted: (insert date); Revised: (insert date); Accepted:(insert date).

<sup>†</sup>A. Cheez was supported by the Luna Queso Verde Foundation starter grant number 10- 9-8-7-6-5-4-3-2-1.

<span id="page-1-0"></span>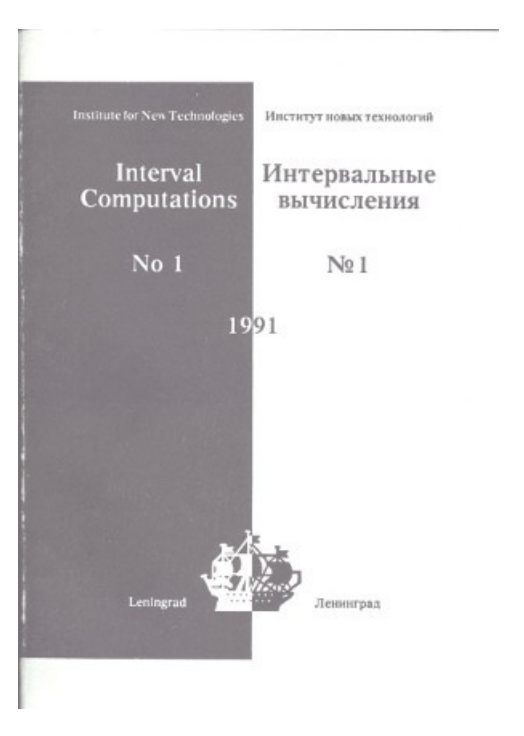

Figure 1: Example of graphics inclusion: The very first issue of Interval Computations

## 3 Including Figures and Other Graphics

The correct way to include figures is with the graphicx package. An example is Figure [1.](#page-1-0) Be sure to include all graphics files in any final submissions. Note: The current preferred graphics compilation scheme is with PDF-L<sup>AT</sup>EX, but we can also accept encapsulated Postscript (∗.eps) figures or figures in other formats if

## 4 Managing Citations

Use of  $BIBT<sub>F</sub>X$  is encouraged, since is automates formatting the bibliographic entries properly, as well as numbering and referencing them. An example bibliography, used for creating the reference in this document, is included at [http://interval.](http://interval.louisiana.edu/reliable-computing-journal/example.bib) [louisiana.edu/reliable-computing-journal/example.bib](http://interval.louisiana.edu/reliable-computing-journal/example.bib), while an extensive collection of BIBT<sub>E</sub>X bibliographies can be found at [http://www.math.utah.edu/~beebe/](http://www.math.utah.edu/~beebe/bibliographies.html) [bibliographies.html](http://www.math.utah.edu/~beebe/bibliographies.html). We supply BIBTEX entries to articles appearing in this journal, as do many other journals and citation clearinghouses.

## 5 Style Notes

necessary.

In Reliable Computing's style, words in the title, section headings, and subsection headings, other than articles and conjunctions, are capitalized.

## Acknowledgements

The Managing Editor wishes to thank the referees and authors who participated while the journal was in transition to its current on-line state for their extensive work and patience.

## References

<span id="page-2-0"></span>[1] Ralph Baker Kearfott, Mitsuhiro T. Nakao, Arnold Neumaier, Siegfried M. Rump, Sergey P. Shary, and Pascal van Hentenryck. Standardized notation in interval analysis. In Proc. XIII Baikal International School-seminar: Optimization methods and their applications, Irkutsk, Baikal, July 2-8, 2005. Vol. 4 Interval analysis. - Irkutsk: Institute of Energy Systems SB RAS, pages 106–113, 2005.